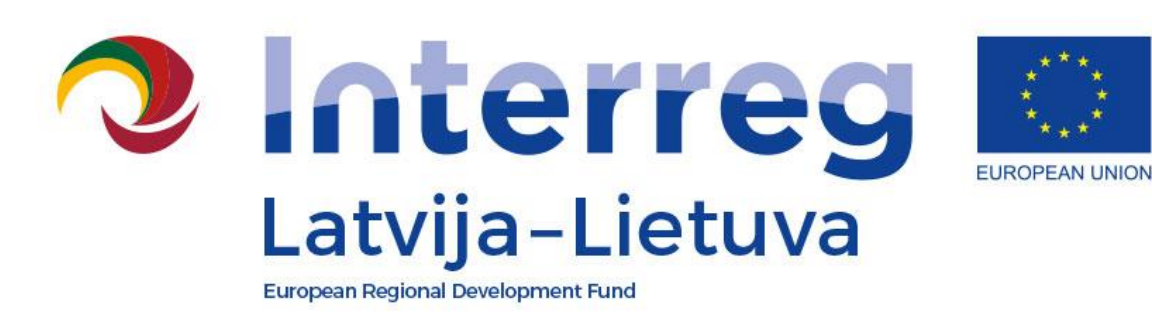

# **PROJECT CHANGES**

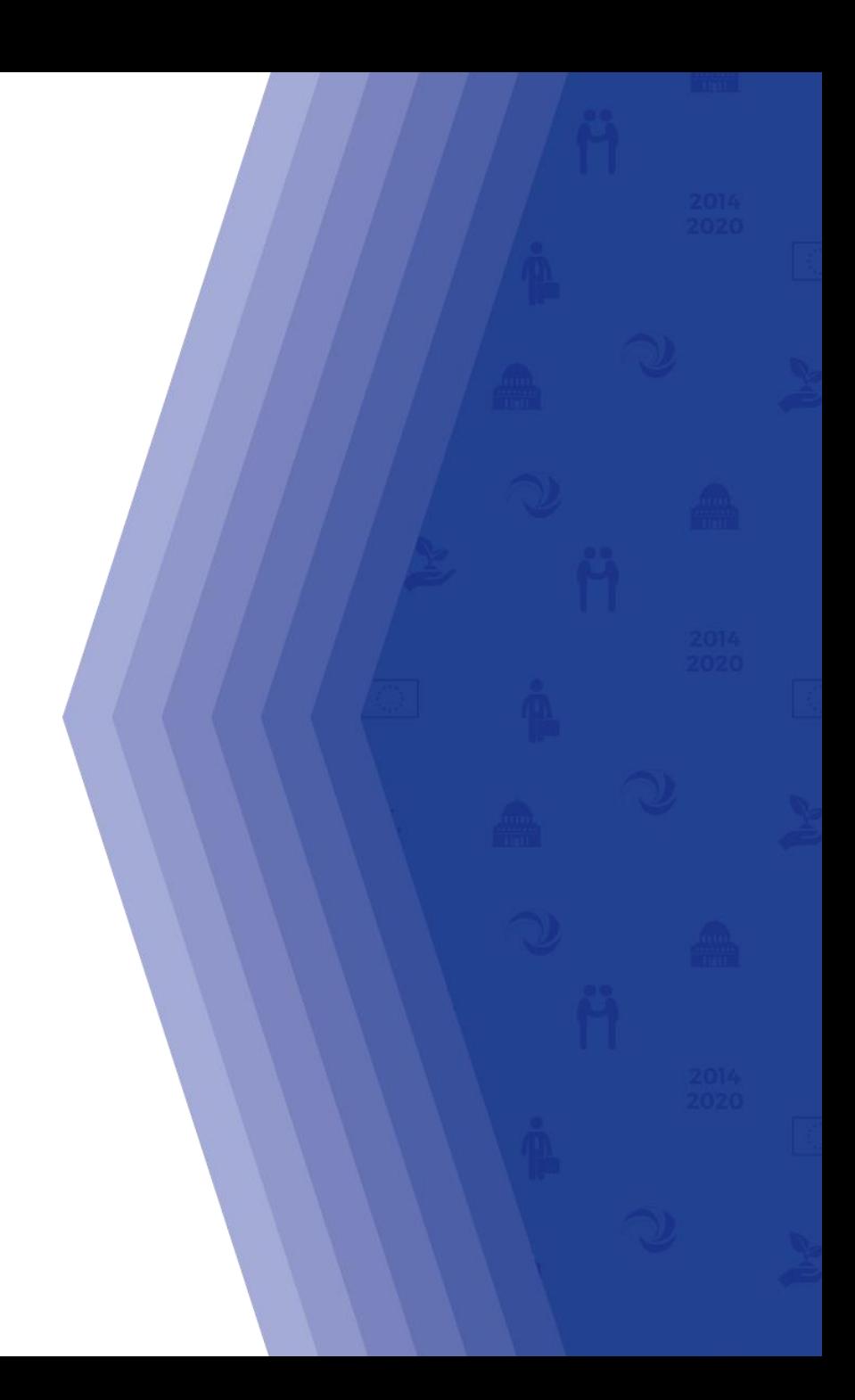

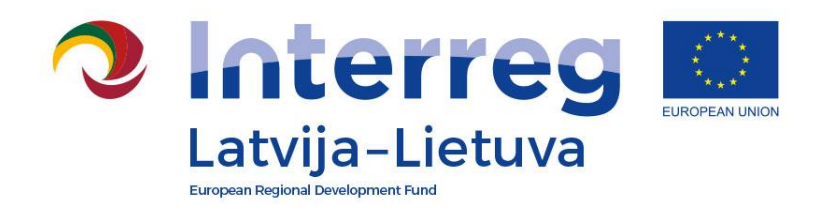

### **Content**

- ❑ Classification of changes
- ❑ Minor changes
- ❑ Major changes

## ❑ Procedure

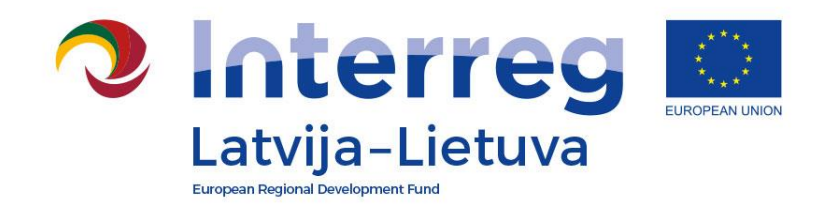

### **Nothing goes as planned, but that is fine provided someone controls the situation**

**General rule – activities shall be implemented according to Application Form**

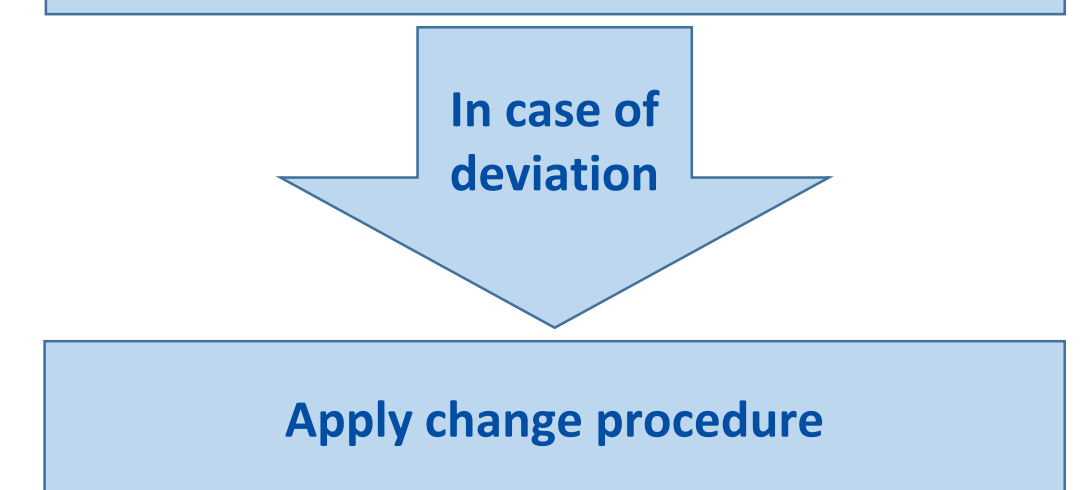

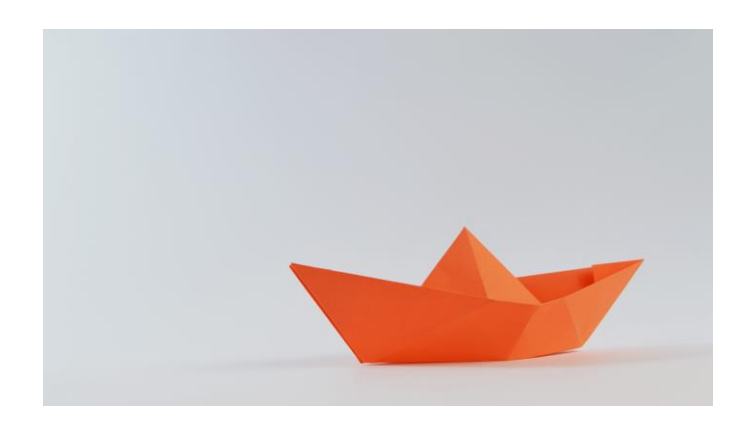

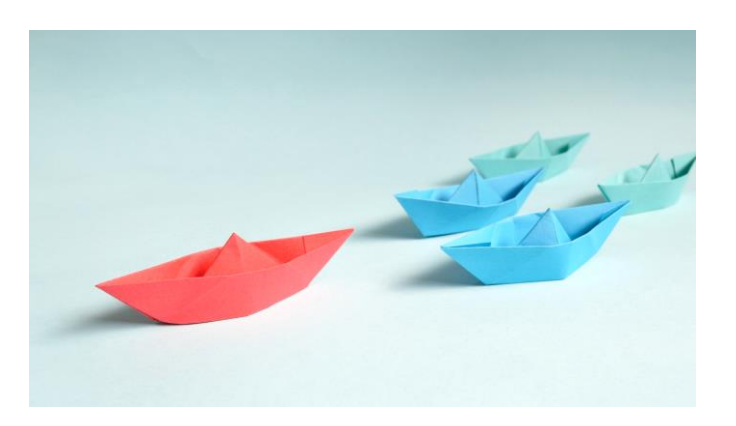

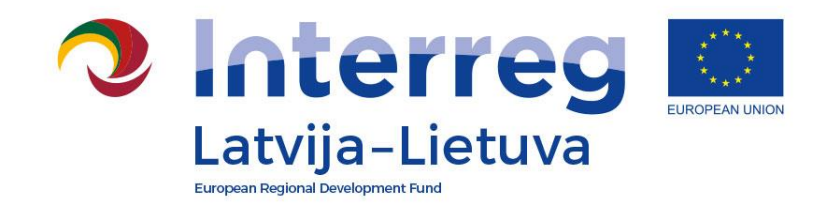

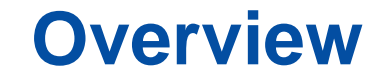

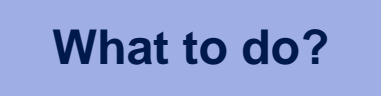

Before any change check Programme Manual approved on April 26, 2018 (PM version 2, for 2nd Call projects)

Change procedure described in section 7.2.

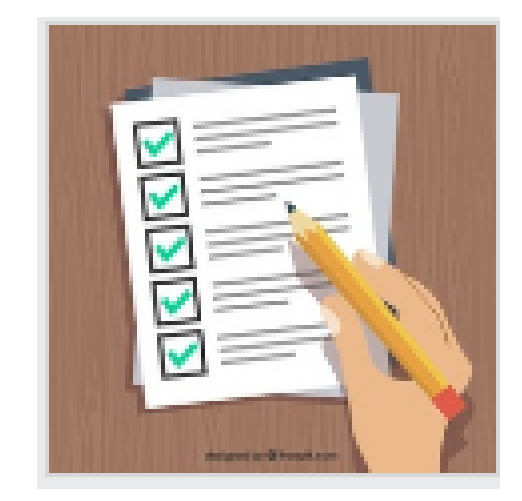

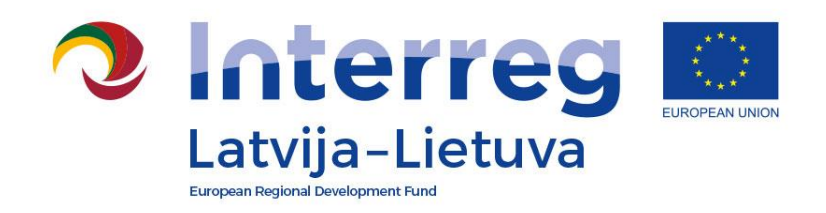

### **CLASSIFICATION**

### **By focus:**

- Changes in the LP&PP information
- Changes in the project partnership
- Changes in the work plan
- Changes in the budget
- Changes in technical documentation
- Changes in the duration
- Changes in the reporting

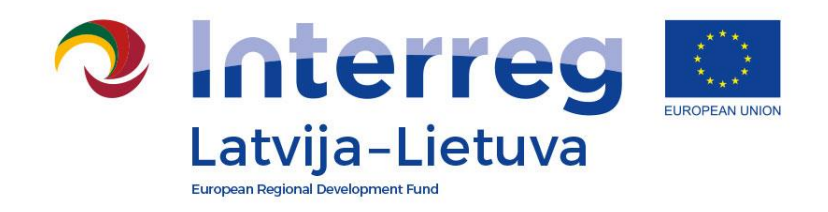

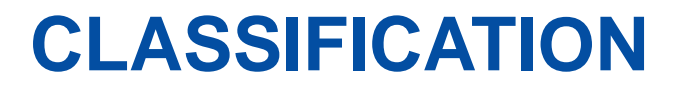

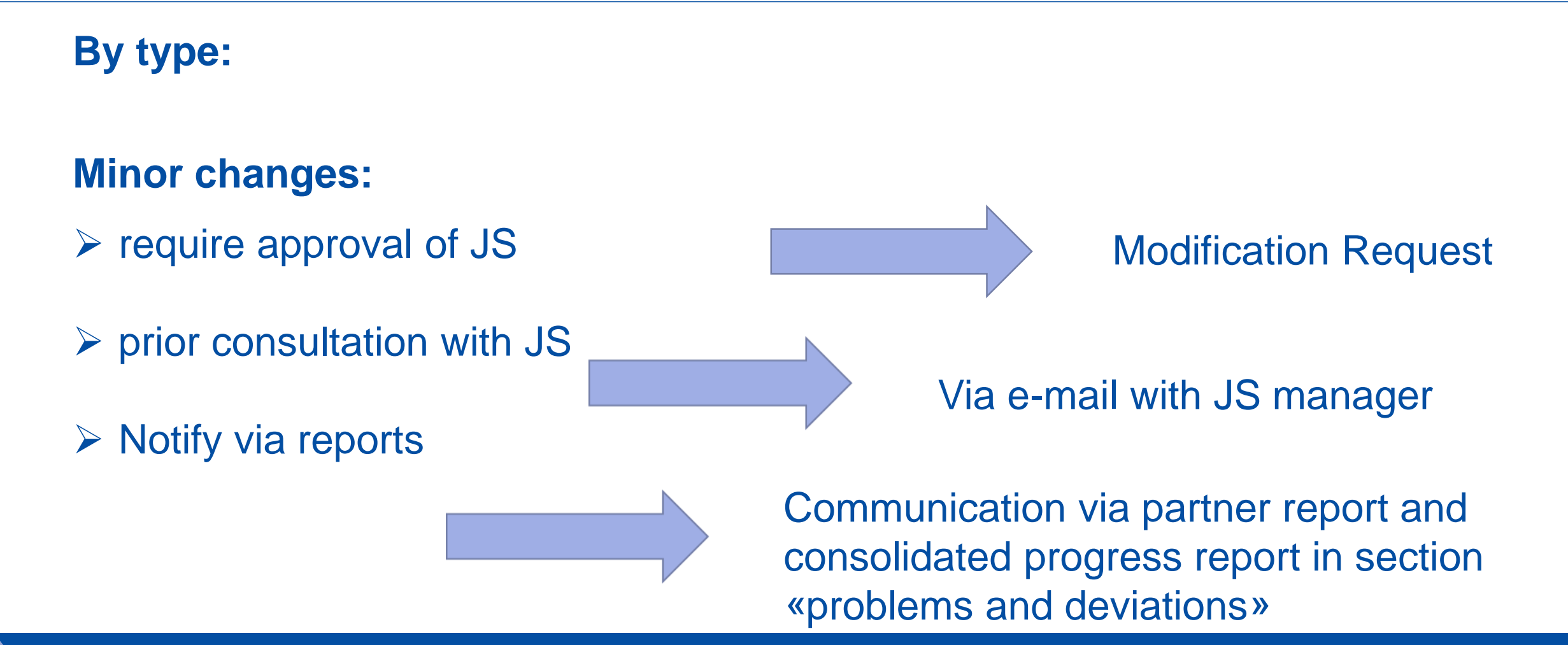

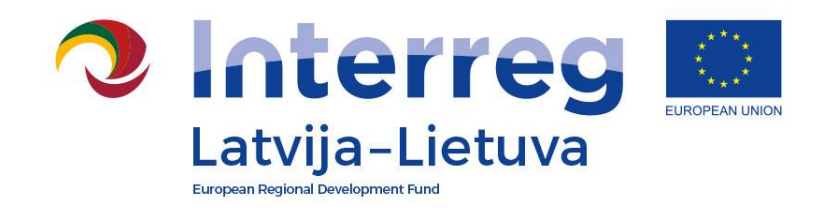

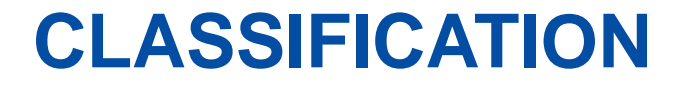

### **By type:**

**Major changes (prior approval of MA/MC)**

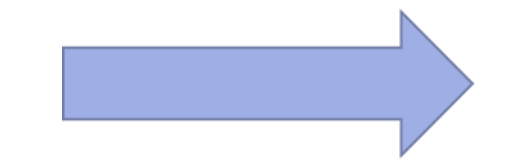

### **Modification Request**

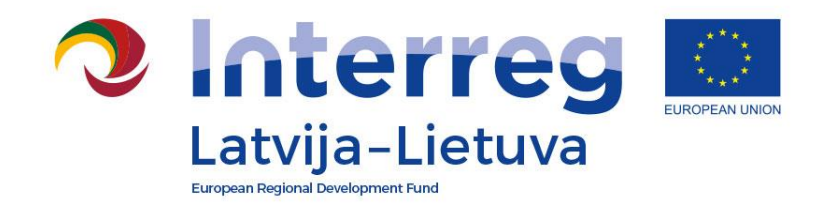

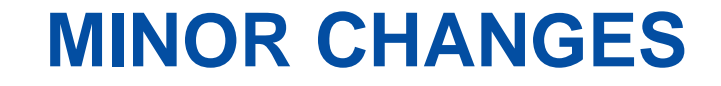

### **Changes in the LP&PP information**

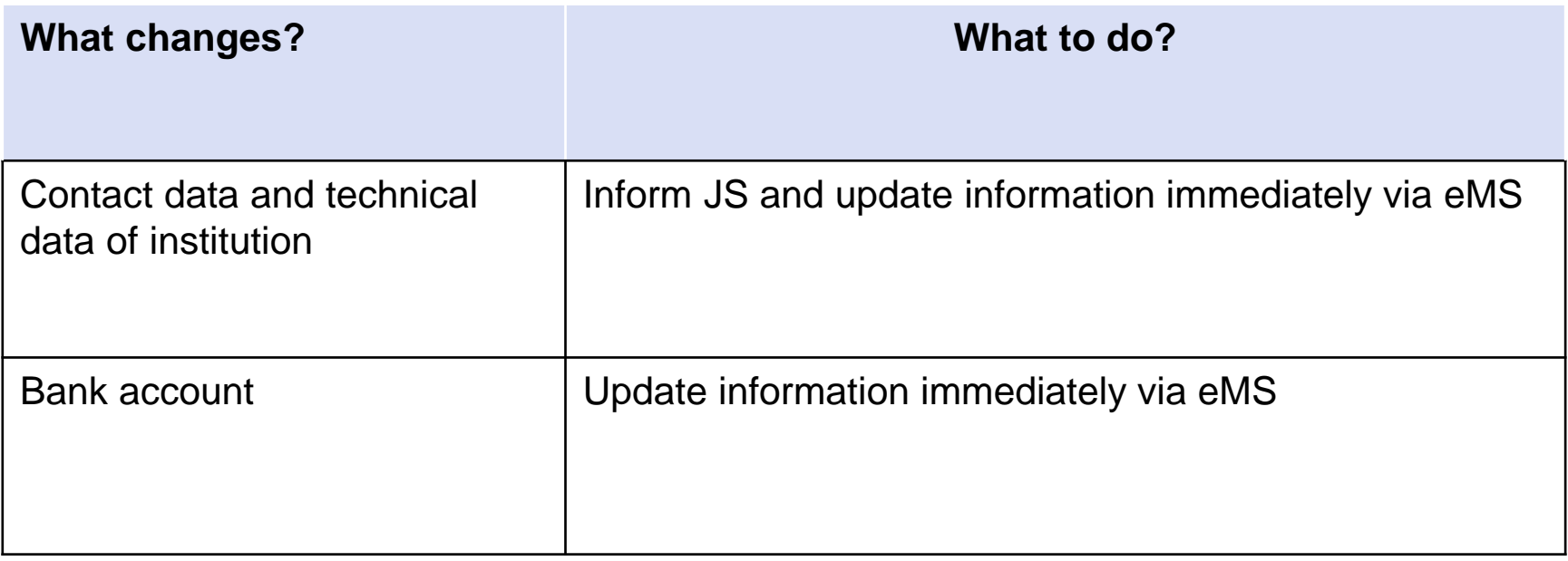

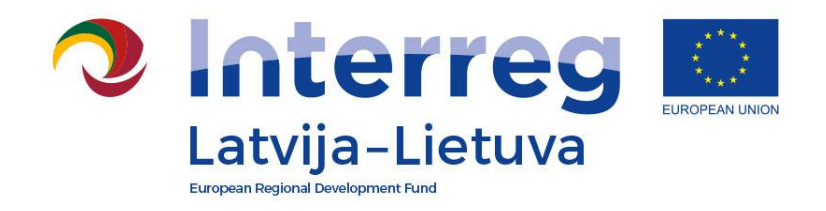

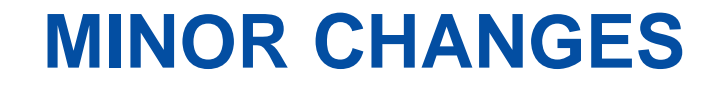

### **Changes in the work plan**

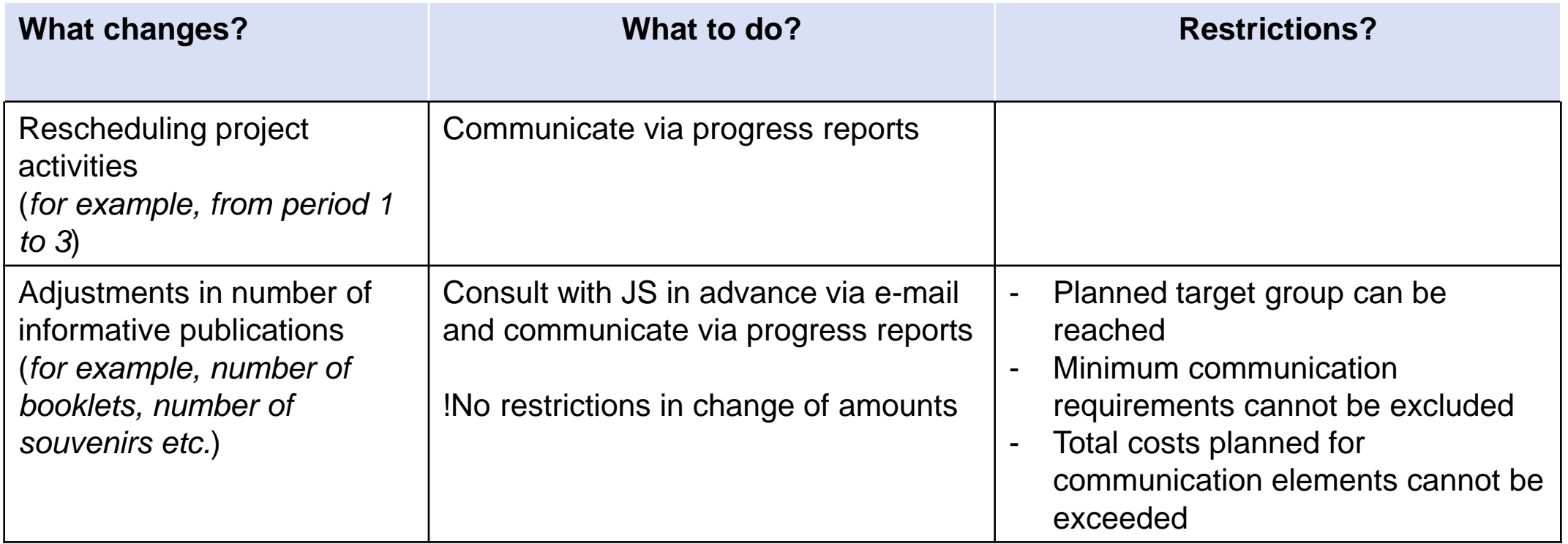

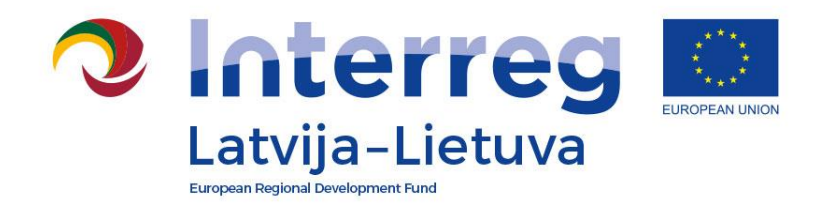

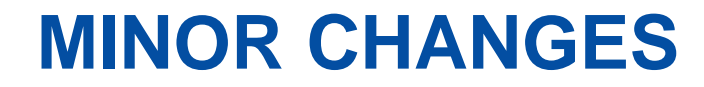

### **Changes in the work plan**

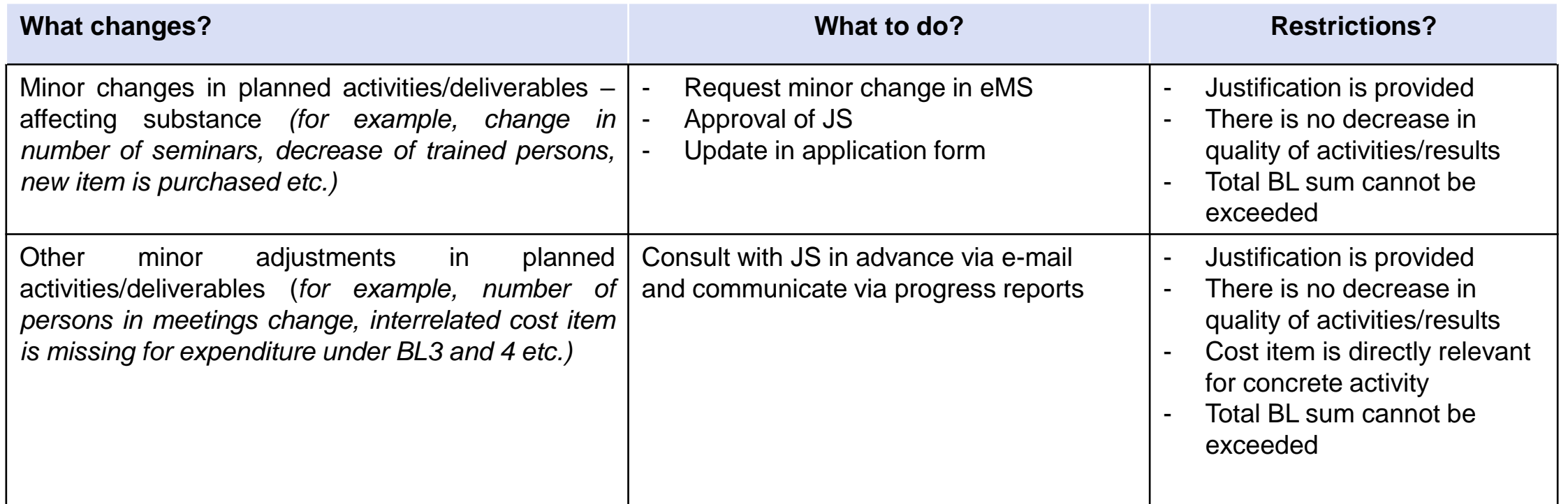

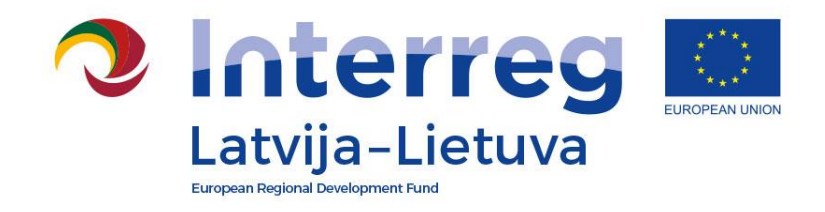

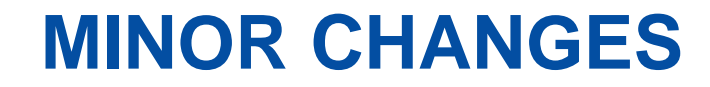

### **Changes in the budget**

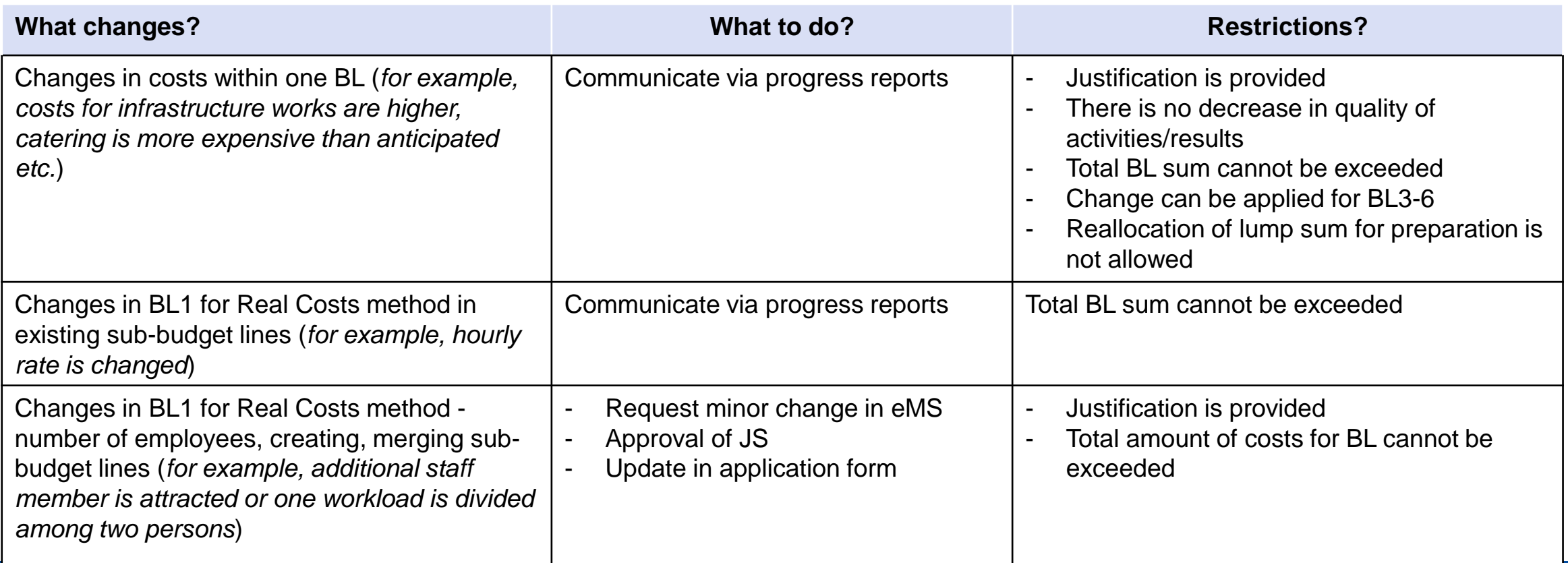

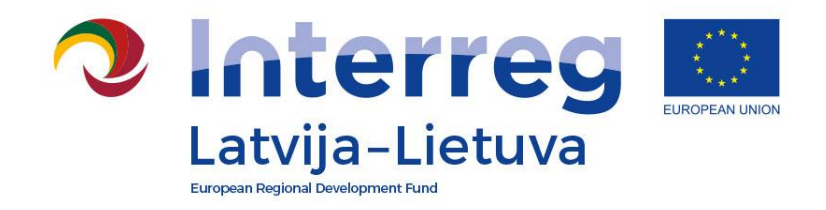

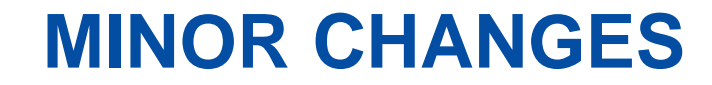

### **Changes in technical documentation**

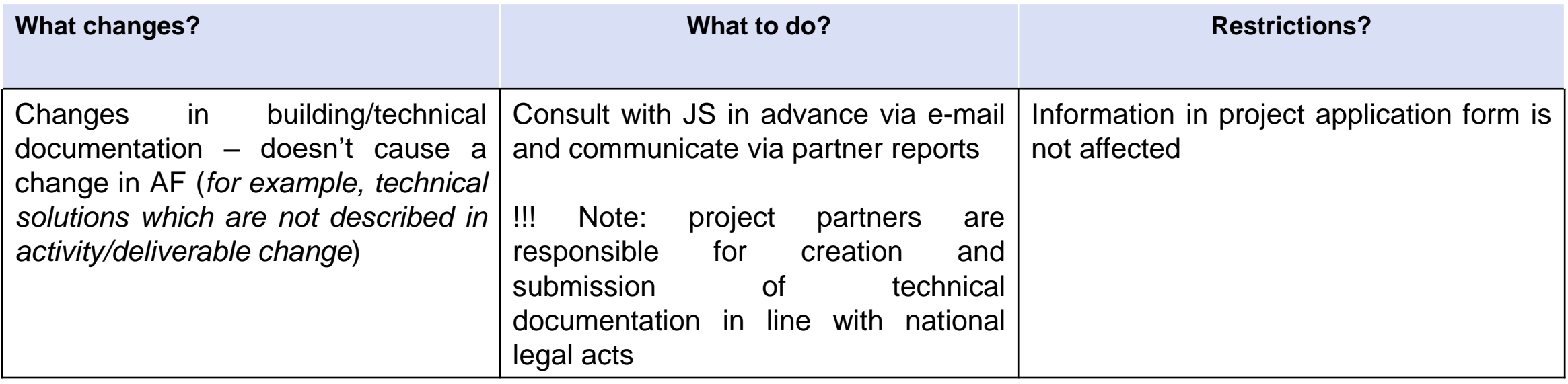

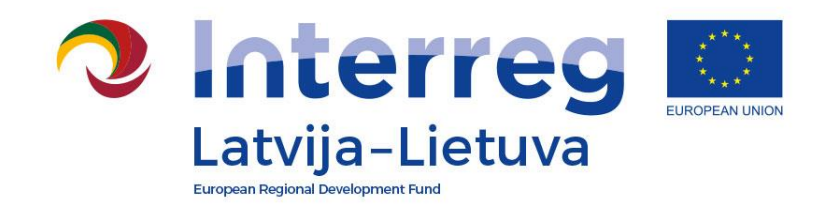

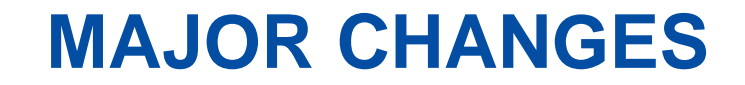

### **!!! If major changes are needed, LP must inform the JS as soon as possible during the project implementation, but not later than one month before the project end.**

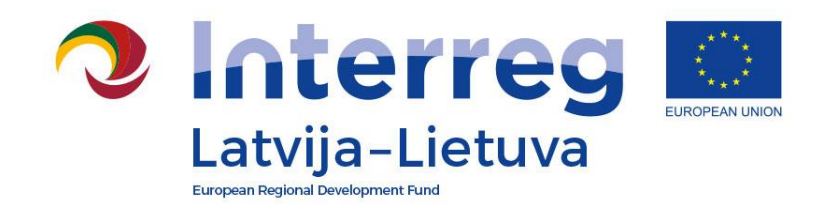

## **MAJOR CHANGES**

## **Changes in the project partnership**

- **Withdrawal of PP without replacement**
- **Replacement of PP with existing PP**
- **Replacement of PP with new PP**
- **Structural / legal changes of PP**

**Restriction: Eligibility criteria for partnership must be observed**

**Changes are approved by MA or MC (structural/legal change).**

**MC takes decision only in cases where respecting of eligibility criteria is questioned.**

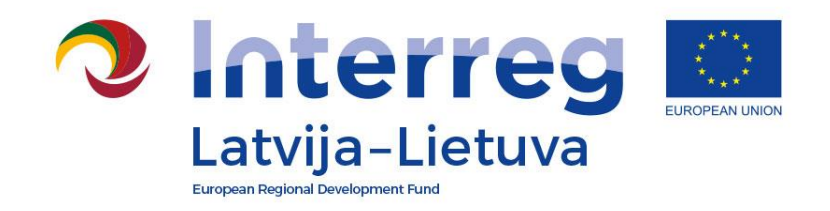

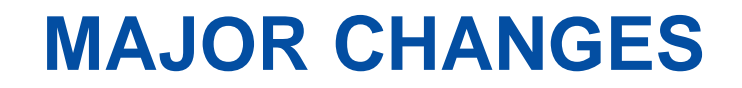

## **Changes in the budget**

• **Reallocation between BLs and/or PP (up to 30% of total budget).**

**Restrictions:**

- **- total ERDF for project is not exceeded**
- **- lump sum costs for preparation cannot be reallocated.**

**Changes are approved by MA**

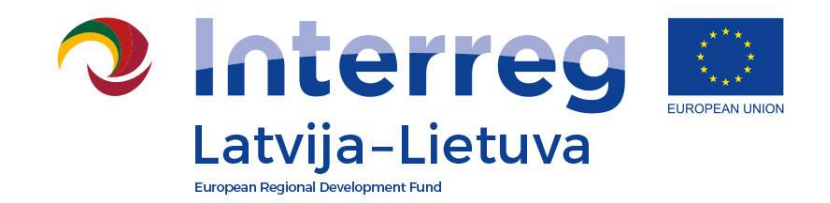

### **EXAMPLE OF CHANGES IN BUDGET**

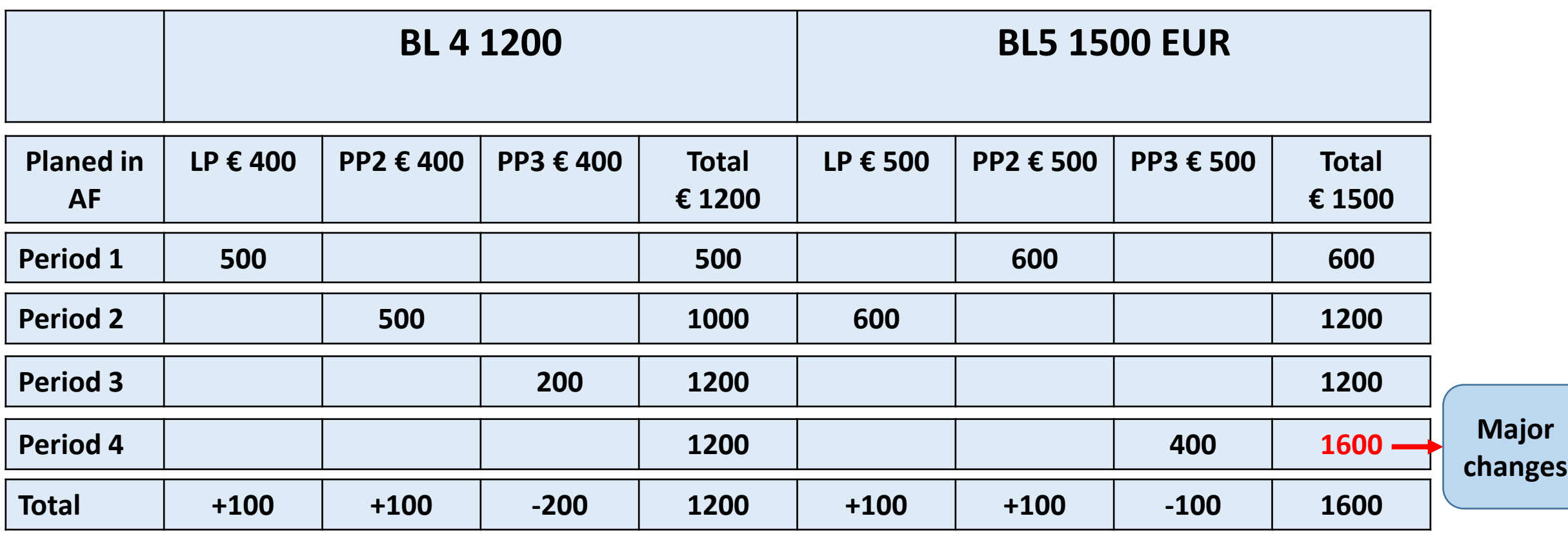

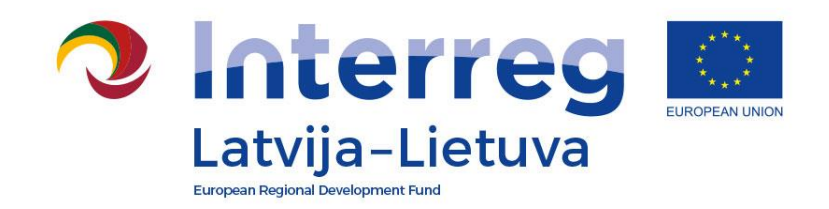

## **MAJOR CHANGES**

## **Changes in the project activities**

- **Increase/decrease in the number of existing project outputs and/or results**
- **Extend/reduce the range of the existing project activity**
- **Create new project output and/or activity**
- **Hand over activity to other project partner**

**Restrictions:**

- **No decrease in quality of project objectives/results**
- **Changes enhance achievement of project objectives/results**

**Changes are approved by MA.**

**MC takes decision on changes which affect achievement of Programme output and result indicators, or in exceptional cases.**

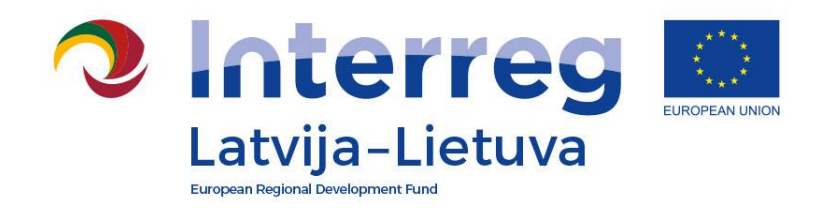

## **MAJOR CHANGES**

### **Changes in the duration, reporting, VAT status**

- **Prolongation of project duration: project implementation not longer than 31.12.2021**
- **Changes of reporting periods: from 3 to 6 months or vice versa and merging of reporting periods, only once during project lifetime**
- **VAT payer status changes: total project budget cannot be increased**

**Changes are approved by MA. MC takes decision in case of request to prolong project duration by more than six month or to prolong project for more than 24 month**

**Changes are approved by MA**

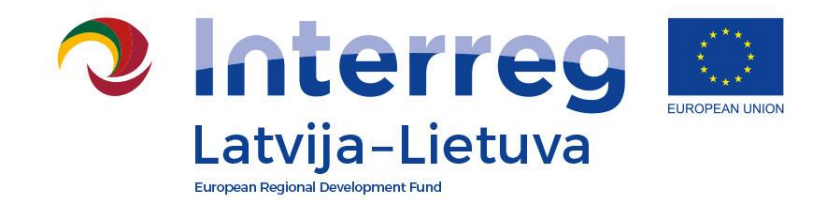

### **Handling of Request Modification**

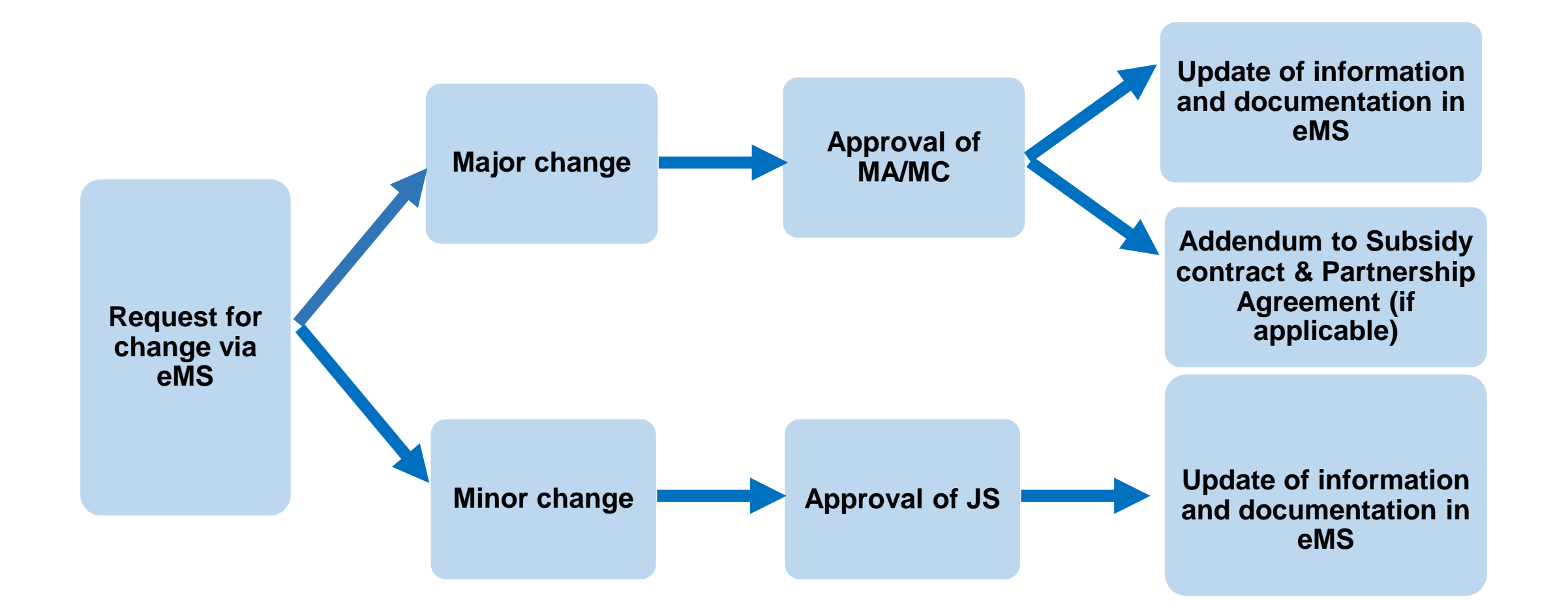

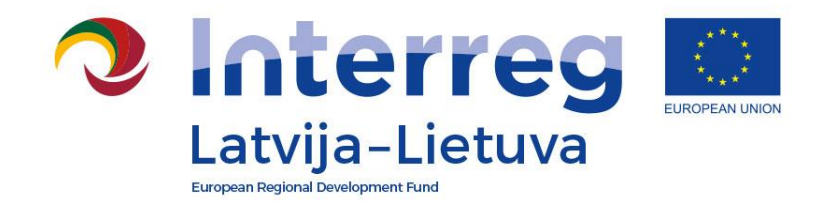

**OVERVIEW**

http://latlit.eu/how-to[implement/reporting](http://latlit.eu/how-to-implement/reporting/)/ **Template for Request for changes**

**News** About the programme **Calls for proposals Supported projects** How to implement Partner search Events **Gallery Publications** Informācija latviski Informacija lietuviškai Go to 2007-2013 Programme

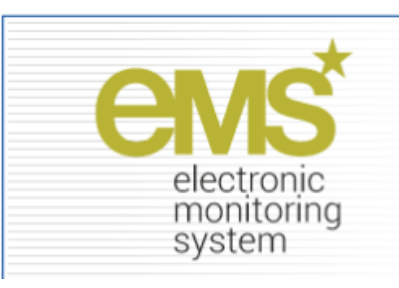

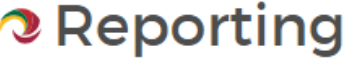

 $\ddot{}$ 

 $\pm$ Documents for submission Certificate of Proficiency of Financial Controller  $\pm$ Confirmation of financial information Confirmation for project report Participants list **Project timesheet Final report template** Statement after project implementation Project updated and expected expenditure spending plan Guidance documents

Guidance how to implement the project via eMS

Updated September 7, 2018

**Project changes** Request for changes form

Monitoring document to follow budgetary changes

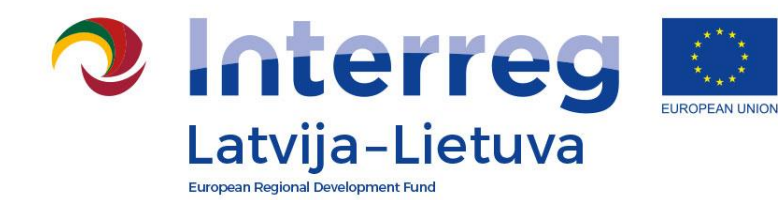

### **How to fill in Request for changes:**

### Write in the Request for changes:

- WHAT WAS PLANNED WHAT YOU WANT TO CHANGE (Workplan &
- Budget) WHY
- WHAT IS THE IMPACT ON PROJECT

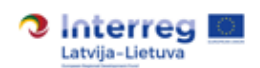

### **Request for changes form**

!!! Please note that this form shall be used only for preparation of draft chan partnership and for sending to Joint secretariat for harmonisation. Project chan requested in the electronic Monitoring System (eMS) by filling in similar form (except In point 1, 2, 3,1,,4 and 5 of the Table No 7 in section 7,2,of the Programme Manual

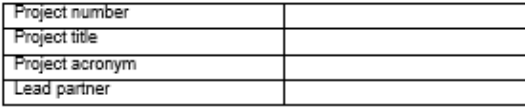

### Please specify categories of changes:

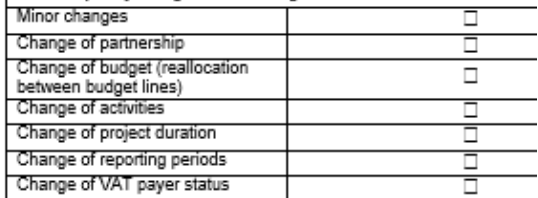

### Please describe requested changes:

#### When filling in the request for changes form please:

- a) Indicate what was initially planned in the project application,
- b) describe the requested changes; For budget changes please indicate project plans changes, indicate from which sources changes will be covered, if relevant number of work package, budget line and cost of item.
- c) justify changes describe why the changes are needed;
- a) describe the impact of request changes to project implementation - wher changes will help to achieve project objectives and results in more efficient wa
- If minor and major changes are requested in one request for changes, please divic groups Hillnor changes<sup>1</sup> and Hillalor changes?

### **OVERVIEW**

Please delete quidance after providing requested information

#### Minor changes

1. In case of Minor adjustments in planned activities / deliverables affecting their substance please describe:

- Background information, what was initially planned in gMS, workplan, including information of activity and deliverable number, target size etc and associated information in the budget, if relevant
- . Requested changes, including exact wording what is changed in description of activity/deliverable, in target size and in the budget and section comments to the budget, if relevant
- . why the changes are needed, provide strong justification
- . Impact on achievement of the project objectives, how changes will influence project objectives, outputs and results

2. In case of Change of number of employees and change of sub-budget lines please describe:

- Background information, what was initially planned in eMS, workplan, including information of activities and deliverables that employees are responsible for and associated information in the budget, if relevant
- · Requested changes, including exact wording what is changed in description of activity/deliverable, in target size and in the budget and section comments to the budget, if relevant
- . why the changes are needed, provide strong justification
- . Impact on achievement of the project objectives, how changes will influence project implementation, project objectives, outputs and results

#### **Major changes**

1. In case of Partnership change please describe:

- Background information, what was initially planned in eMS, including information of activities and deliverables that partner is responsible for
- . Requested changes, Implication of partner change to the project budget, if relevant
- . why the changes are needed, describing problem in the current project partnership (e.g.: withdrawal of project partner, reorganization/liquidation of a project partner and e.g. why the replacing partner is considered to be the best choice, what are the competences of the partner that are valuable for the project, if there is no replacing partner - what rescue strategy the project has to ensure the same impacts/quality of the project after the loss of a partner, etc.)
- . Impact on achievement of the project objectives, how changes will influence project implementation, project objectives, outputs and results

2. In case of Reallocation between budget lines please describe:

- . Background information, what was initially planned in the budget in eMS, and Relevant project activity(ies) and indicator(s) to which the changes will relate to
- Requested changes (from which to which budget lines in the project, is it a saving and gct)
- . why the changes are necessary
- . Impact of the requested reallocations on achievement of project outputs, results and objectives

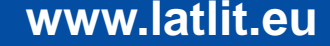

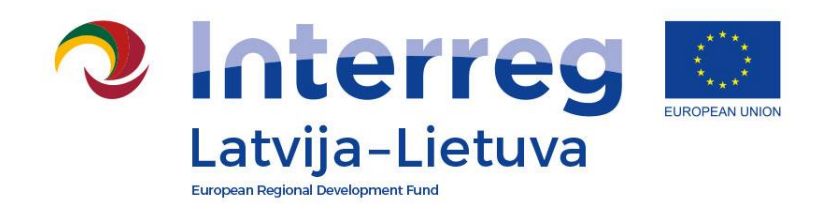

### **OVERVIEW**

### **Common mistakes:**

- ➢ No reference to the project partner
- $\triangleright$  No reference to the original text in the AF
- $\triangleright$  No reference to the number of activity/deliverable
- ➢ No information if and how target size of deliverable changes
- ➢ No description of respective change in the budget
- ➢ Template is not used
- ➢ No description of impact of planned change to the project overall objective/achievement of main outputs and results

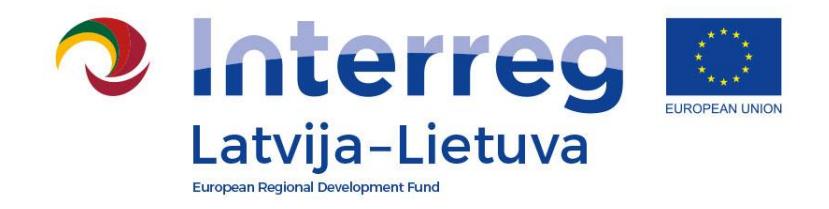

### **How to make changes in eMS?**

http://latlit.eu/how-to[implement/reporting/](http://latlit.eu/how-to-implement/reporting/) **Follow: Guidance how to implement the project via eMS, section 9, from page 16-23**

**News** About the programme Calls for proposals **Supported projects** How to implement Partner search **Events Gallery Publications** Informācija latviski Informacija lietuviškai Go to 2007-2013 Programme

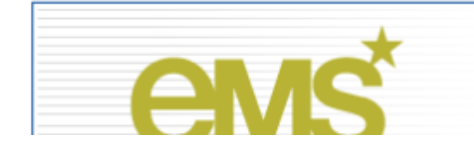

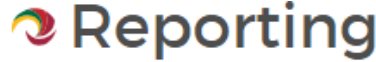

 $\pm$ 

 $\pm$ Documents for submission Certificate of Proficiency of Financial Controller  $\pm$ Confirmation of financial information Confirmation for project report Participants list Project timesheet Final report template Statement after project implementation Project updated and expected expenditure spending plan Guidance documents

Guidance how to implement the project via eMS

Updated September 7, 2018

 $D$ veiset ekspose

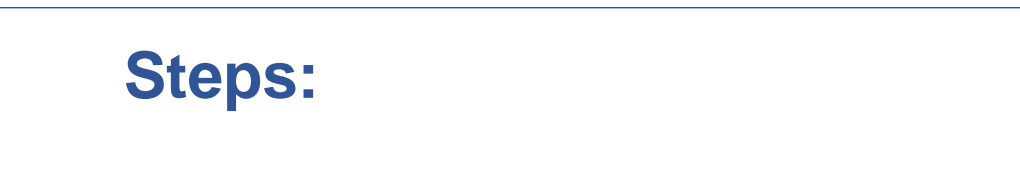

**2** Interreg

Latvija-Lietuva

➢Fill in «Request for change»- «4W» in Word document ➢JS assessment, clarification (if necessary), approval ➢**Only then** Request Modification is inserted in eMS ➢JS approves it and application form is opened ➢ Make changes as agreed in Request Modification ➢Submit changes ➢JS assessment and approval of AF

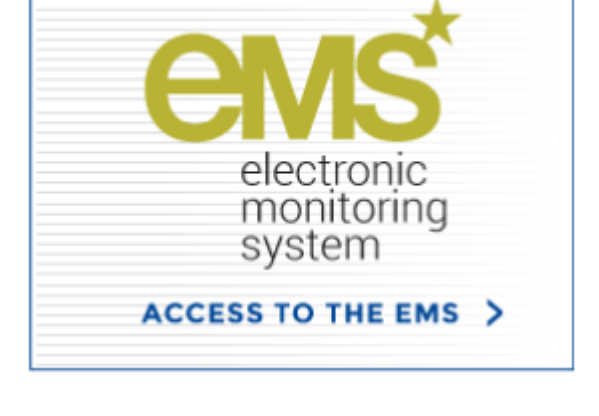

# **PROCEDURE**

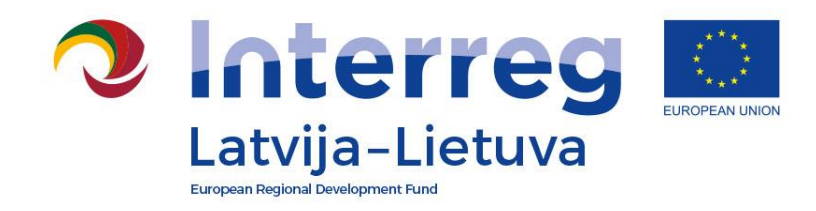

## **PROCEDURE**

### **Useful documents:**

- $\triangleright$  Practical guide what information to fill in where  $-$  use as a checklist
- ➢ Monitoring document to follow budgetary changes – Exel table

[Link: http://latlit.eu/how-to](http://latlit.eu/how-to-implement/reporting/)implement/reporting/

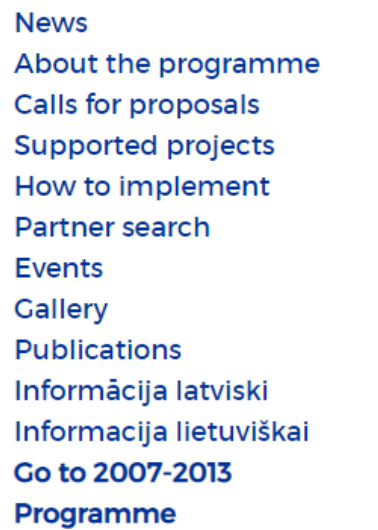

k

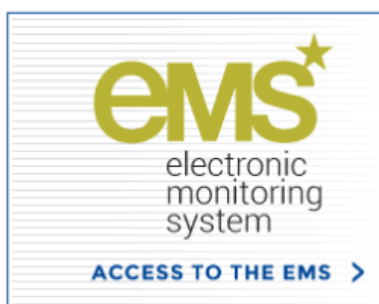

### **Reporting**

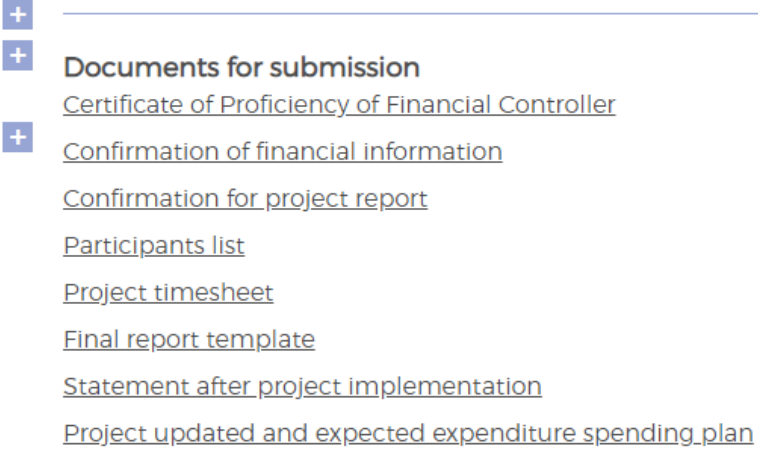

**Guidance documents** Guidance how to implement the project via eMS Updated September 7, 2018

**Project changes** Request for changes form Monitoring document to follow budgetary changes

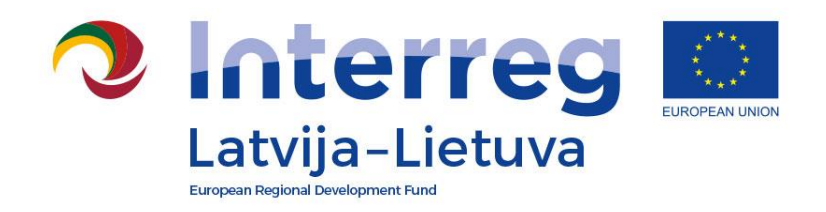

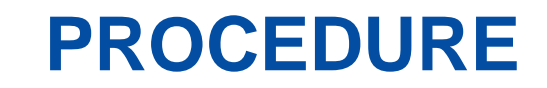

### **Useful tips:**

- ➢When preparing a Request for change gather all necessary changes needed from all the partners.
- $\triangleright$  It is possible to combine major/minor changes in one Request for Changes. But please separate both type of changes
- ➢Check Guidance How to implement the project via eMS <http://latlit.eu/how-to-implement/reporting/>

### ➢Consult with JS

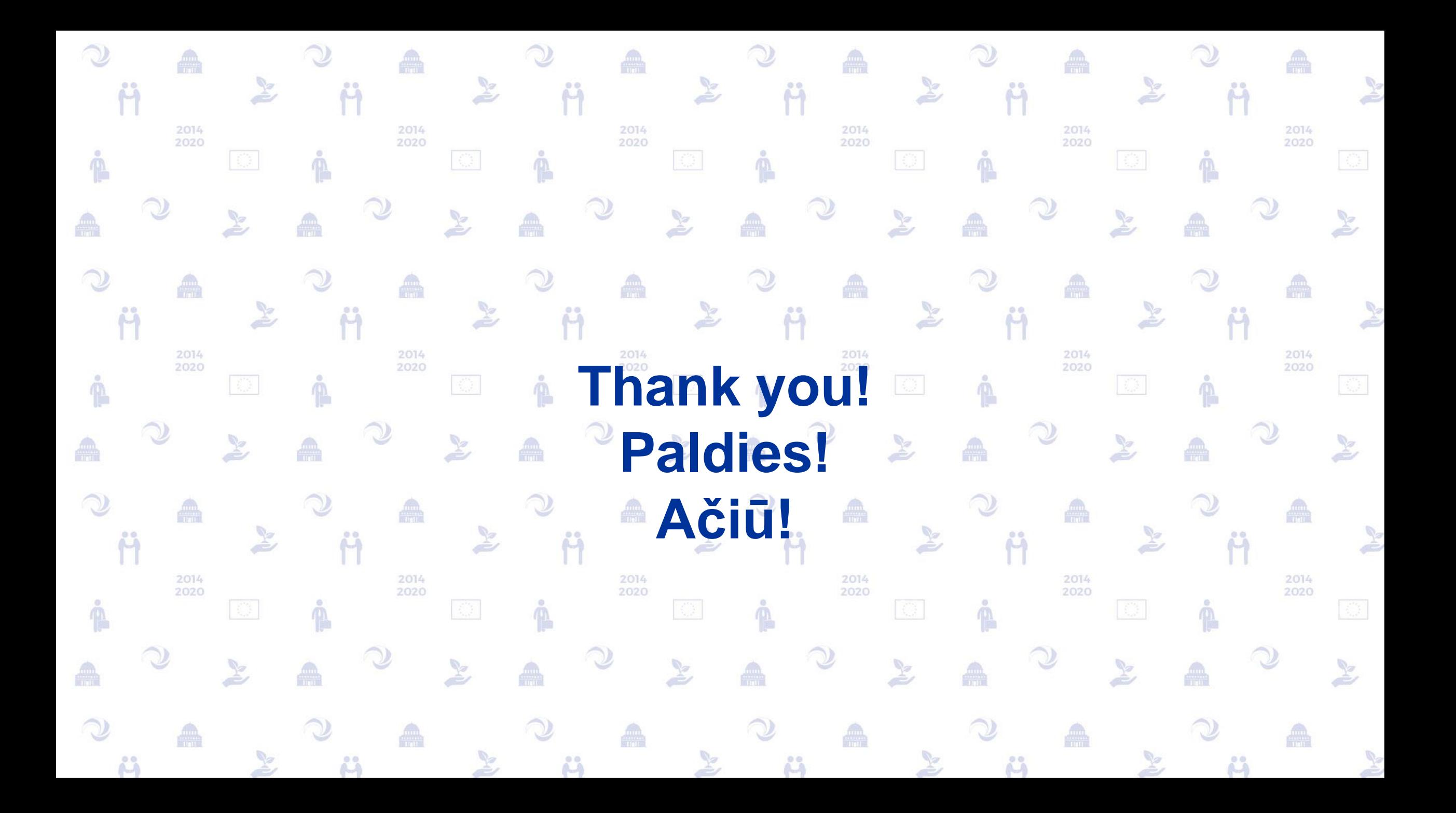